## **Периферійний послідовний інтерфейс UART**

Схема периферійного послідовного порта UART наведена на рисунку 1

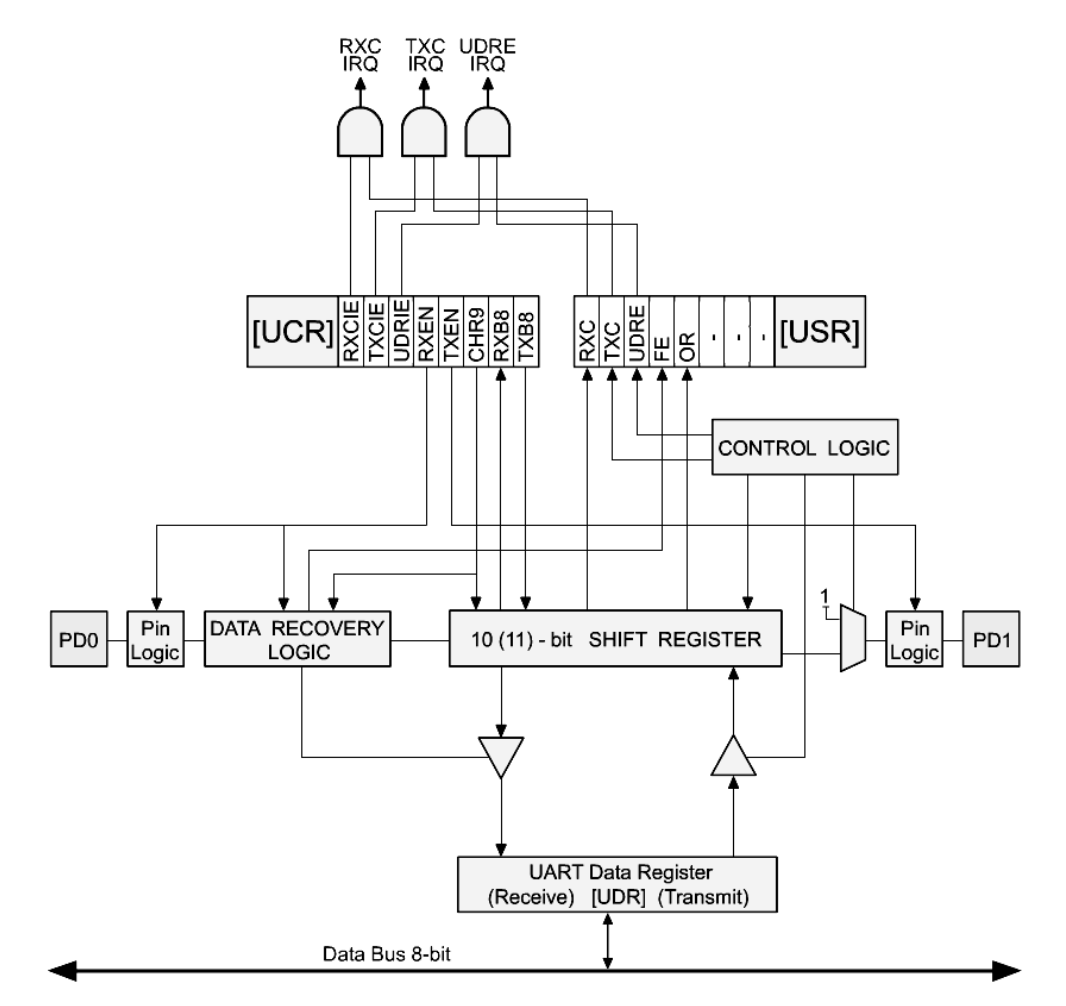

Рисунок 1 – Схема периферійного послідовного порта UART

До складу мікроконтролера AT90S2313 входить універсальний дуплексний послідовний порт (UART). Його основні можливості: широкий діапазон швидкостей обміну даними; висока швидкість передачі при низькій частоті XTAL; 8 або 9-розрядний формат даних; виявлення помилок утрати даних при прийомі; виявлення помилок формату кадрів; виявлення помилкового стартового біта; три окремих переривання: по завершенню передачі, по порожньому регістру передавача і по завершенню прийому.

При передачі модуль UART додає до вхідного символу (8 або 9 біт) на початку — старт-біт (нуль), а в кінці — стоп-біт (одиниця), формуючи таким чином 10- або 11-бітову послідовність. Отримані значення передаються до регістра зсуву, який по черзі передає біти на вихід передавача TXD (вивід PD1). Швидкість видачі біт на вихід передавача визначається параметром *baud rate* (швидкість передачі інформації; вимірюється в бодах), яким можна керувати.

Приймач модуля UART безперервно перевіряє стан входу RXD, на якому за відсутності даних встановлюється рівень «1». Приймач зчитує інформацію з входу в 16 разів швидше. При виявленні на виводі RXD рівня «0» (тобто можливого старт-біта) мікроконтролер пропускає шість відліків, а потім робить три вибірки. Ці вибірки доводяться на відліки 8, 9 і 10 для кожного біта, що приймається, і, таким чином, зчитування значення біта відбувається в середині інтервалу його передачі, що дозволяє працювати з сигналами, що мають фронти великої тривалості. Якщо мікроконтролер виявляє, що на виводі RXD все ще присутній рівень «0», тобто прийшов старбіт, модуль UART переходить в робочий режим і починає зчитувати байт. Якщо ж на виводі RXD вже присутній рівень «1», вважається, що перший відлік був просто шумом, і модуль переходить до очікування коректного символу. Якщо приймач визначив, що прийшов дійсний символ, він починає брати по три відліки кожного біта в середині інтервалу його передачі. Якщо значення всіх трьох відліків біта не збігаються, то значення біта набуває рівним значенню двох однакових відліків. На завершення модуль зчитує вибірки, що відносяться до стоп-біту. Для того, щоб було вирішено про коректний прийом символу, принаймні, дві з цих вибірок мають дорівнювати одиниці. Інакше модуль вважає символ за невірно кадрований і реєструє помилку кадрування (framing error).

Всі ці операції виконує модуль UART. Цей модуль містить 4 регістри вводу/виводу:

• UDR (UART Data Register  $$0C$ ) — регістр даних UART, містить байт даних, що приймається або передається;

• UCR (UART Control Register  $$0A$ ) — регістр керування, управляє конфігурацією UART, а також містить 8-й біт даних;

2

• USR (UART Status Register  $$0B$ ) — регістр статусу UART, відображає стан модуля UART, зокрема прапорів переривань;

• UBRR (UART Baud Rate Register, \$09) — регістр швидкості передачі, задається швидкість передачі даних по UART.

Швидкість передачі визначається за формулою:

## BAUD=FCK/16(UBRR+1),

де BAUD - частота в бодах;

FCK - частота мікроконтролера;

UBRR -уміст регістра UBRR (0 -255).

Якщо використовується резонатор 4 МГц, а в регістрі UBRR записане 25, швидкість передачі дорівнює 9615 біт/с. Існує певний набір стандартних швидкостей передачі: 2400,4800, 9600, якого бажано дотримуватися для забезпечення сумісності з іншими пристроями. З цієї причини «рівні» значення тактових частот, наприклад 4 МГц, не дуже підходять для пристроїв, що, використовують UART, оскільки в цьому випадку важко набути точних стандартних значень швидкості. Набагато зручніше використовувати резонатори з такими частотами, як 1.8432 МГц, 2.4576 МГц, 3.6864 МГц, 4.608 МГц, 7.3728 МГц і 9.216 МГц. Якщо взяти частоту 3.6864 МГц, то при UBRR= 23 швидкість передачі буде 9600.

Призначення біт регістрів UCR і USR приведені у таблиці 1, 2. Регістр UBRR використовується для управління швидкістю передачі даних. Вона має бути однаковою для приймаючого і передавального пристроїв.

Таблиця 1 – UCR регістр керування UART (\$0A)

| 61T   |   |           |               |             |      |  |  |
|-------|---|-----------|---------------|-------------|------|--|--|
| Назва | ⊢ | ∣⊨<br>Y ( | <b>IIDRIE</b> | <b>RYEN</b> | 'YFN |  |  |

*TXB8* – 8-й біт даних, що передаються (при обміні 9-бітними даними містить 9-біт символа, що передається);

*RXB8* – 8-й біт даних, що приймаються (при обміні 9-бітними даними містить 9-біт символа, що примається);

*CHR9* – формат посилок (0– 8 бітні данні плюс старт-біт або стоп-біт; 1– 9 бітні данні плюс старт-біт або стоп-біт);

*TXEN –* дозвіл передачі (0- заборона але тільки після завершення поточої передачі, 1 – дозволена робота передавача)

*RXEN –* дозвіл прийому (0- заборона, 1 – дозволена робота приймача);

*UDRIE* – дозвіл переривання, коли очищений регістр даних UART (0 – переривання заборонено, 1 – дозволено);

*TXCIE* – дозвіл переривання по завершенню передачі (0 – переривання заборонено, 1 – дозволено)

 $\textit{RXCIE}$  – дозвіл переривання по завершенню прийому (0 – переривання заборонено, 1 – дозволено)

Таблиця 2 – USR регістр стану UART (\$0В)

| $\blacksquare$<br>$\overline{1}$<br>"<br>-- |                                                                              |                                                | -<br>$\sim$ $\sim$ |                |                  |   |                          |   |
|---------------------------------------------|------------------------------------------------------------------------------|------------------------------------------------|--------------------|----------------|------------------|---|--------------------------|---|
| Назва                                       | $\mathbf{r} \times \mathbf{r}$<br>–<br>$\sqrt{ }$<br>$\overline{\mathbf{r}}$ | $\mathbf{m}\mathbf{x}\mathbf{z}\cap$<br>11 L V | --<br>$\sim$       | ĒĒ<br><u>.</u> | $\mathbf$<br>UΚ. | - | $\overline{\phantom{a}}$ | - |

 $OR$  – переповнення: 0–зміст UDR був вдало перезавантажений у регістр зсуву, 1– зміст UDR було перезаписано до того, як байт скопійований у регістр зсуву;

*FE* –помилка кадрування: 0– помилка відсутня (коректний стоп-біт), 1 – помилка виявлена (некоректний стоп-біт)

*UDRE* – регістр даних UART пуст: 0 – байт, що знаходиться в регістрі UDR ще не перевантажений до регістра зсуву, 1 – зміст регістра UDR перевантажений до регістра зсуву

*TXC* – передача завершена (встановляється в 1 після передачі символу, якщо відсутні інші дані у UDR)

 $RXC$  – прийом завершений (встановлюється в1після прийому символу й збережені його у UDR)

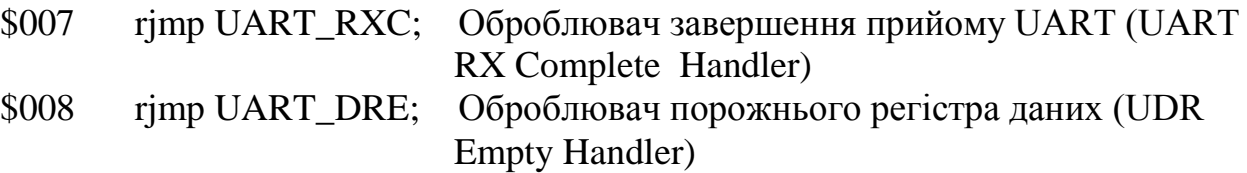

\$009 rjmp UART\_TXC; Оброблювач завершення передачі UART (UART TX Приклад налаштування приймача та передавача UART

; Дозволити роботи приймама UART

; Дозволити переривання по завершенню прийому

*;Set PULL-UP Resistors*  sbi PORTD,0 sbi PORTD,1 *;Set Baud Rate*  Ldi R17,47 out UBRR, r17 *;Set Control Register*  Ldi R16, \$90 Out UCR,r16

;Interrupt handler UART\_UDRE: in R16, UDR reti

; Дозволити роботи передавача UART

; Дозволити переривання коли очищений регістр даних

*;Set PULL-UP Resistors*  sbi PORTD,0 sbi PORTD,1 *;Set Baud Rate*  Ldi R17,47 out UBRR, r17 *;Set Control Register*  Ldi R16, \$28 Out UCR,r16

*;Interrupt handler*  UART\_TXC: - - *program code* -  reti

*;Interrupt handler*  UART\_UDRE: Out UDR, R16 reti

## Приклад програми передавача та приймача по інфрачервоному каналу для кодового замка з використанням UART

```
; Передача 5 байт по UART
.include "tn2313def.inc"
                                           ; тактова частота 3.6864 МГц
       .ORG 000
       .equ s0 = 0b00100100
       .equ s1 =0b11000000 ;
       \texttt{.equ} \quad \texttt{s2 = 0b11100000} \quad \texttt{;}<br>\texttt{.equ} \quad \texttt{s3 = 0b11110000} \quad \texttt{;}.equ s3 = 0b11110000
       .equ s4 = 0b11111000
       .def tmp= r16
       rjmp reset 
reset:
       ldi tmp,0b00001001<br>out UCR, tmp
                                   ; установлений біт TXEN=1 (дозвіл передачі)
       ;TXB8=1 (після байту) передається 1<br>di tmp,23            ; налаштування швидкості передачі
                                    ; налаштування швидкості передачі<br>; BAUD=9600
       \frac{1}{2} \frac{1}{2} \frac{1}{2} \frac{1}{2} \frac{1}{2} \frac{1}{2} \frac{1}{2} \frac{1}{2} \frac{1}{2} \frac{1}{2} \frac{1}{2} \frac{1}{2} \frac{1}{2} \frac{1}{2} \frac{1}{2} \frac{1}{2} \frac{1}{2} \frac{1}{2} \frac{1}{2} \frac{1}{2} \frac{1}{2} \frac{1}{2} ldi tmp, low(RAMEND) 
       out SPL, tmp
       ldi tmp,0b00000001;
       out ddrb, tmp ;
       out portb, tmp ;
scan:
       ldi tmp, 0b00000000;
       sbis pinb, 0 ;
       rjmp load ;
       rcall trans ;
       rjmp scan ;
load: ;
       ldi tmp, s0 ;
       rcall trans<br>ldi tmp, sl
       ldi tmp, s1      ;
       rcall trans ;
       ldi tmp,s2
      rcall trans ;
       ldi tmp,s3 ;
      rcall trans ;
       ldi tmp,s4 
      rcall trans
       rjmp scan ;
trans: ;
       sbis USR, UDRE ; якщо регістр даних UART пустий, то в регістр 
       rjmp trans ; UDR завантажуємо нове число
       out UDR, tmp ;
       ret ;
.EXIT
; Прийом 5 байт по UART для кодового замка
.include "tn2313def.inc"
       .ORG 0
       .equ s0 = 0b00100100
       .equ s1 = 0b11000000;
```

```
.equ s2 = 0b11100000 ;
      .equ s3 = 0b11110000 ;
      equ s4 = 0b11111000;
      .def tmp = r16rjmp reset 
reset: 
;======================= Ініціалізація стека ======================= 
      ldi tmp, low(RAMEND)
      out SPL, tmp 
;======================== Ініціалізація  UART ===================================
      ldi tmp,0b00010001 ; установлений біт TXEN=1 (дозвіл передачі)
      out UCR, tmp       ; TXB8=1 (після байту) передається 1<br>ldi tmp,23          ; налаштування швидкості передачі
                            іналаштування швидкості передачі
      out UBRR, tmp ; BAUD=9600
;======================= Ініціалізація портів В и D.=================
      ldi tmp,0b11111111
      out ddrb, tmp
      ldi tmp,0b11111100
      out ddrd, tmp<br>cbi portd,5
                             ; закриваємо замок
      ldi r25, 0b00000000
      rjmp main 
; ====================== Основний цикл ================
; прийом даних по UART
scan:
      sbis USR, RXC ; якщо прийом завершений, то RXC=1
      rjmp scan
      in tmp, UDR ; то читаємо дані з регістра даних UDR
      ret
main: ;Порівнюємо прийняті слова з кодами
ss0:
      rcall scan 
      cpi tmp, s0 
      brne ss0
ss1:
      rcall scan 
      cpi tmp,s1 
      brne ss0
ss2:
      rcall scan 
      cpi tmp,s2 
      brne ss0
ss3:
      rcall scan 
      cpi tmp,s3 
      brne ss0
ss4:
      rcall scan
      cpi tmp,s4
     brne ss0 
;=========================== Якщо все співпало, то<br>sbi portd,5     ; відкриваємо замок
      sbi portd, 5 ; відкриваємо замок<br>ldi r27,20
      ldi rz7,20<br>cbi portd,5
      cbi portd, 5 \cdot ; закриття замку<br>rimp main \cdot ; повернення до
                          ; повернення до початку
.EXIT
```
http://easyelectronics.ru/avr-uchebnyj-kurs-peredacha-dannyx-cherez-uart.html